# Plate Analyzer Quick Tutorial

J. Paul Robinson, Purdue University Cytometry Labs Quick facts:

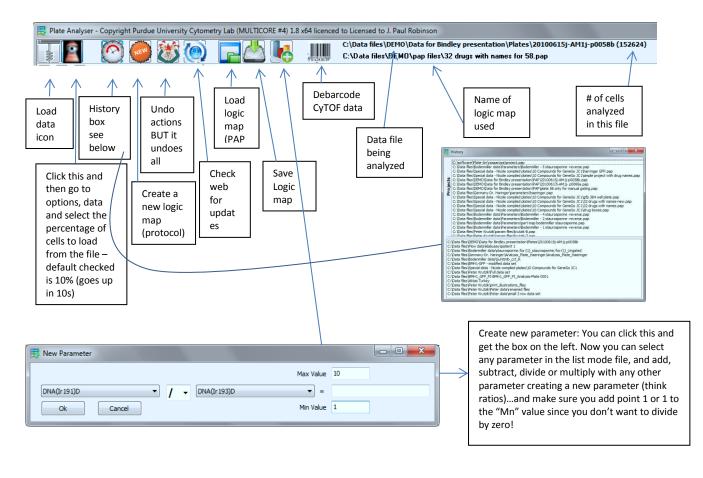

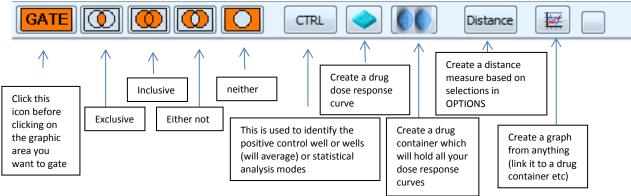

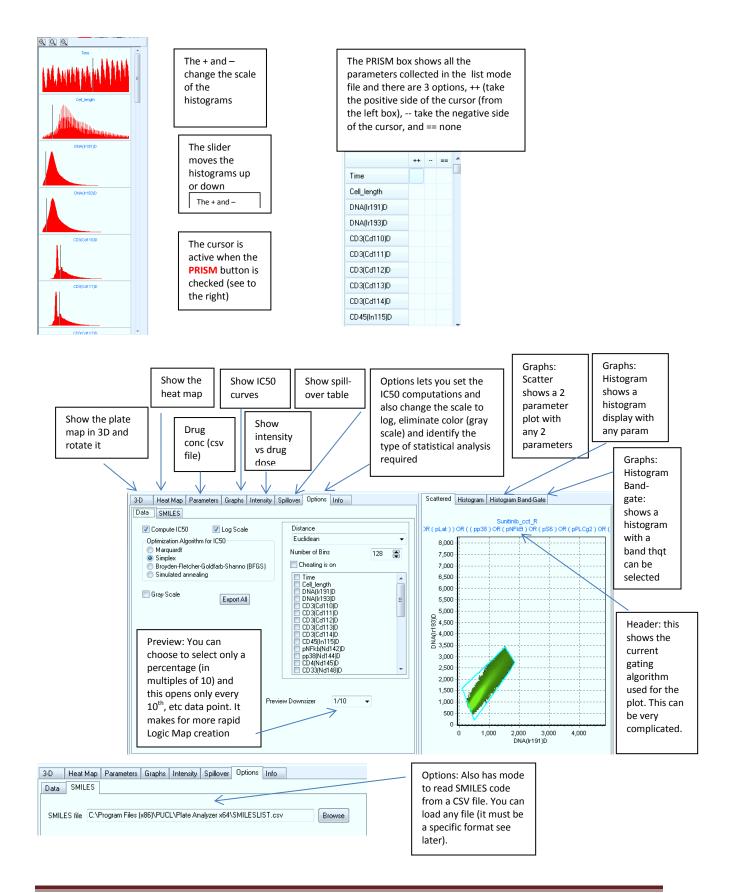

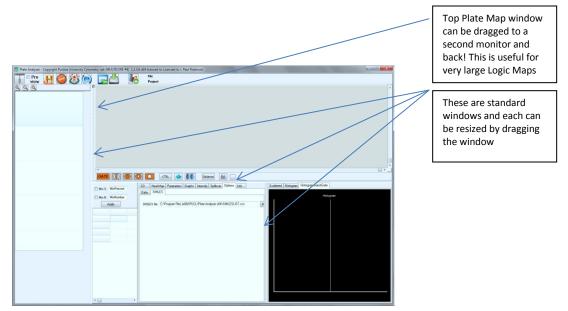

## Functions

# **Creation of Drug containers**

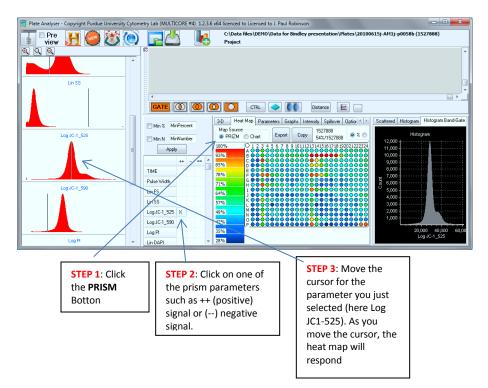

# **Create Gates:**

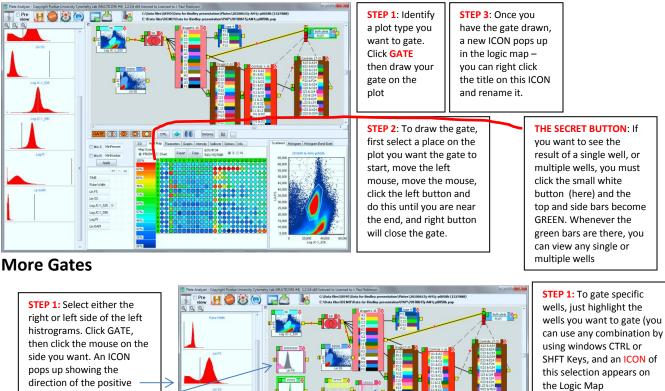

**STEP 1**: Select HISTOGRAM BAND GATE and you can set two cursors. If you click the GATE button, then inside the two cursors, you will create a band gate .

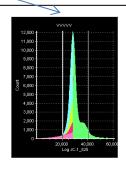

## **More Gates**

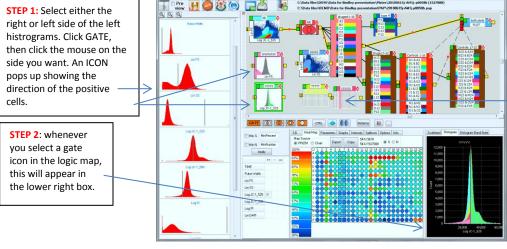

The SAVE LAYOUT and OPEN Layout are linked to the data files - if you have drug names these will be linked and a small file will be written to the data directory.

#### Updated Options (Feb 2013)

| 3-D        | Heat Map | Concentrations | Graphs | Intensity      | Spillover   | Options | Info |            |             |  |
|------------|----------|----------------|--------|----------------|-------------|---------|------|------------|-------------|--|
| Map Source |          | te             | Сору   | 15262<br>100%/ | 4<br>152624 | o % 💿 N | l Sa | ave Layout | Open Layout |  |

## **Data Output Opportunities**

#### 3D output graph

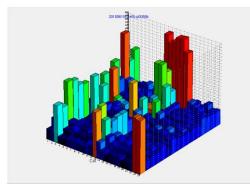

Heat-map type display

### Any single parameter across time or concentration

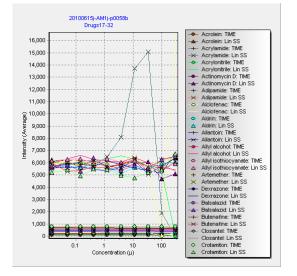

#### Spillover table data

| 3-D                           | Heat Map                   | Concent | rations | Graphs    | Intensity | Spill | over     | Options | Info |        |     |        |          |  |        |
|-------------------------------|----------------------------|---------|---------|-----------|-----------|-------|----------|---------|------|--------|-----|--------|----------|--|--------|
| Decar                         | des 4 🕃                    |         | V Use : | Spiilover | matrix    |       | Apply    | v       |      | Export | ר ר | Import | ריי<br>ר |  | :::::[ |
|                               |                            |         | Norn    |           |           |       |          | ·       |      |        |     |        |          |  |        |
| LOG Crop Outliers             |                            |         |         | Log JC-1_ | 590       | Log J | IC-1_525 |         |      |        |     |        |          |  |        |
| TIME<br>Pulse Width<br>Lin FS |                            |         | Log JC- | 1_590     | 1         |       | 0        |         |      |        |     |        |          |  |        |
|                               |                            | Log JC- | 1_525   | 0.1452    |           | 1     |          |         |      |        |     |        |          |  |        |
|                               | JC-1_525<br>JC-1_590<br>PI |         |         |           |           |       |          |         |      |        |     |        |          |  |        |

# **Types of Graphic Output**

#### Single Parameter Histogram

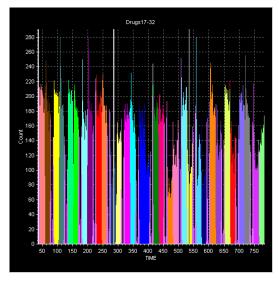

## Gated Histogram (2 cursors gate between)

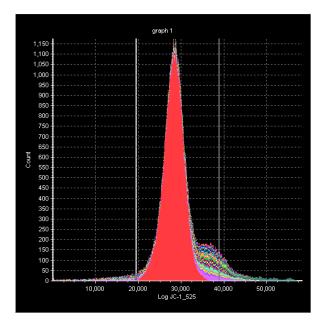

## Single Parameter Histogram

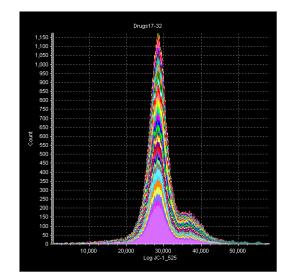

2 Parameter dotplot

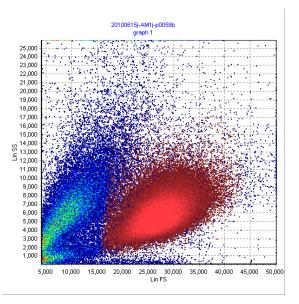